# *ARC NorduGrid*

### Макаров Алексей СПбГУ Физический Факультет Кафедра вычислительной физики email: MakarovAlexey@gmail.com

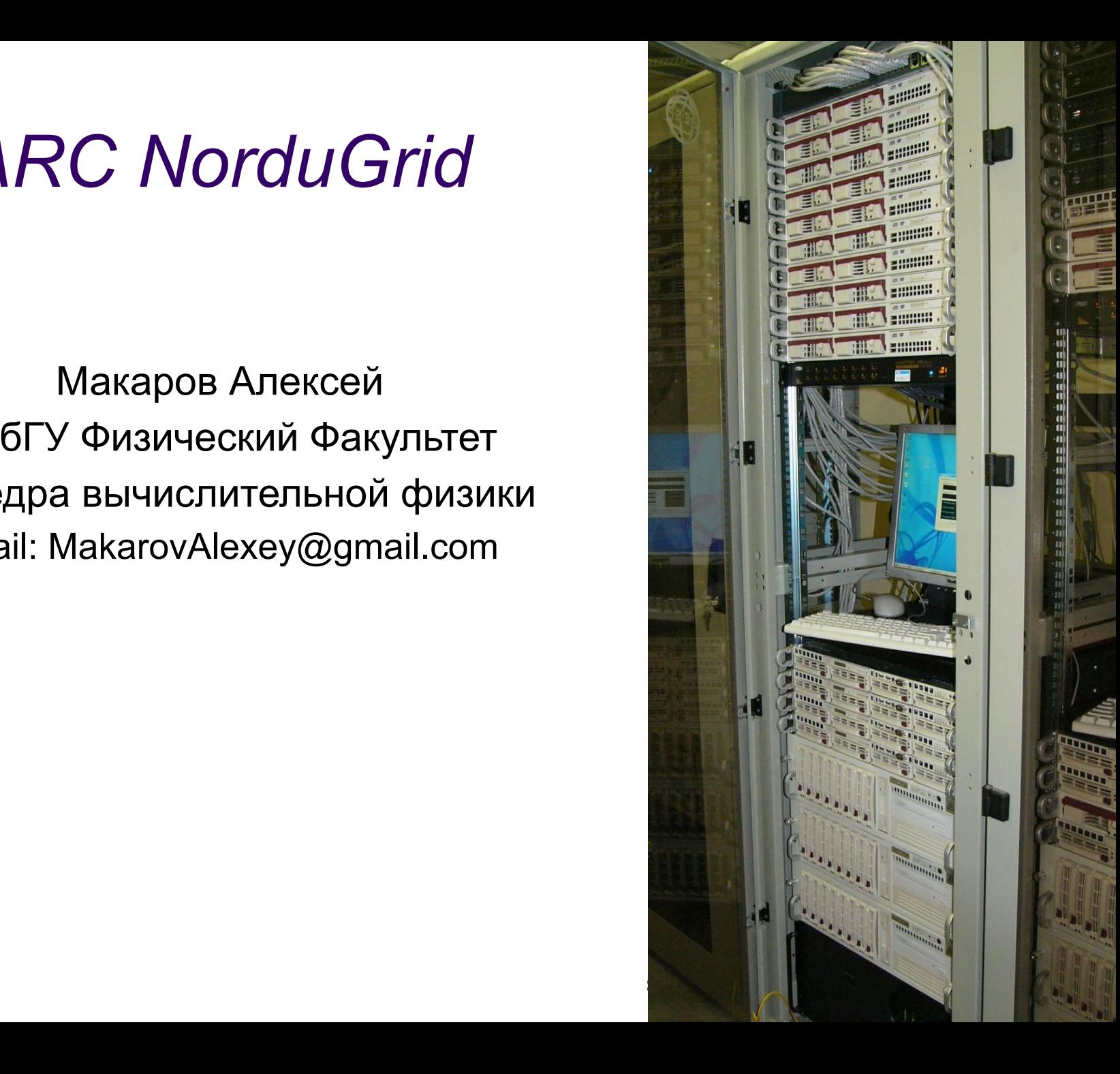

## История NorduGrid

- 2001-2002: часть NORDUNet2 программы, цель создавать и развивать грид ПО (Middleware) и приложения в северных странах
	- Middleware: EDG
	- Приложения: HEP (ATLAS), теоретическая физика
	- Участники: академические группы из 4 северных стран
		- **• Дания**: Research Center COM, DIKU, NBI
		- **• Финляндия**: HIP
		- **• Норвегия**: U. of Bergen, U. of Oslo
		- **• Швеция**: KTH, Stockholm U., Lund U., Uppsala U. (ATLAS groups)
	- С конца 2002 исследовательское сообщество институтов
		- Открытое для всех
	- С конца 2003 вся деятельность посвящена только ПО middleware
		- Разработка собственного грид ПО middleware: *Advanced Resource Connector (ARC)*
		- 6 основных разработчиков, множество сопутствующих студенческих проектов
		- $\bullet$  Предоставление ПО middleware для исследовательских групп и национальных грид-проектов

## История NorduGrid

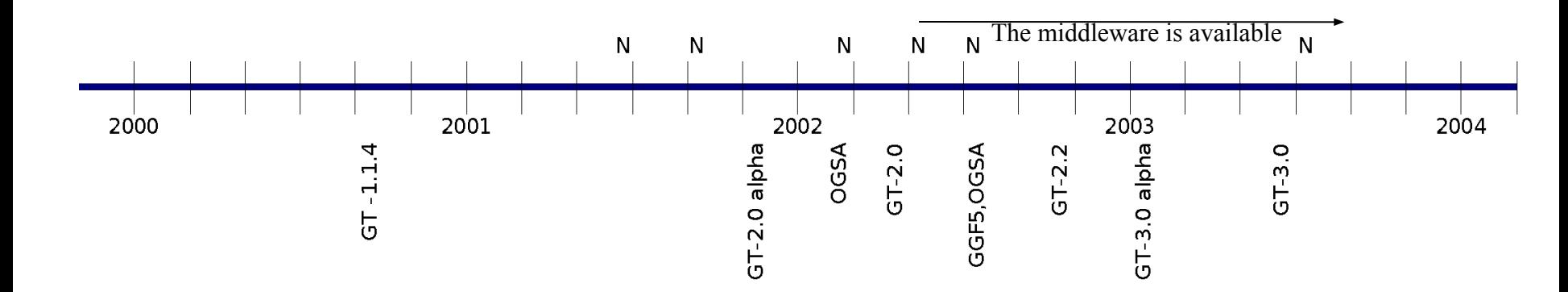

2000 Сентябрь: GT-1.1.4 выпущен 2001 Январь: стартует проект EDG 2001 Ноябрь: Анонсирован GT-2.0 2002 Февраль: идея OGSA 2002 Апрель: GT-2.0 выпущен с GRAM-1.5, MDS-2.0 (отсутствуют важные части функциональности, проблемы стабильности работы)

2001 Июнь: Первая встреча разработчиков **NorduGrid** 

2001 Сентябрь : тестовая версия грид с

GT-1.1.4, переключение на GT-2.0 pre-alpha

2002 Февраль : решение разрабатывать альтернативное ПО, используя библиотеки Globus libraries. План, архитектура, философия NorduGrid

2002 Май: третий семинар NorduGrid, Helsinki демонстрация первого выпуска ПО

- ПО состоит из модулей, каждый из которых отвечает за некоторую часть функциональности
- $\bullet$  У каждого ресурса есть front-end ПО
- Аутентификация пользователей, интерпретирование задач, взаимодействие с LRMS, публикация информации, перемещение данных
- Каждый пользователь имеет легковесного независимого брокера
- Обнаружение ресурсов, установка соответствий, подписание задач и работа с ними, слежение за ходом работы задач
- Топология грид достигается за счет иерархического многокоренного набора сервисов индексации
- Мониторинг полностью основывается на информационной системе

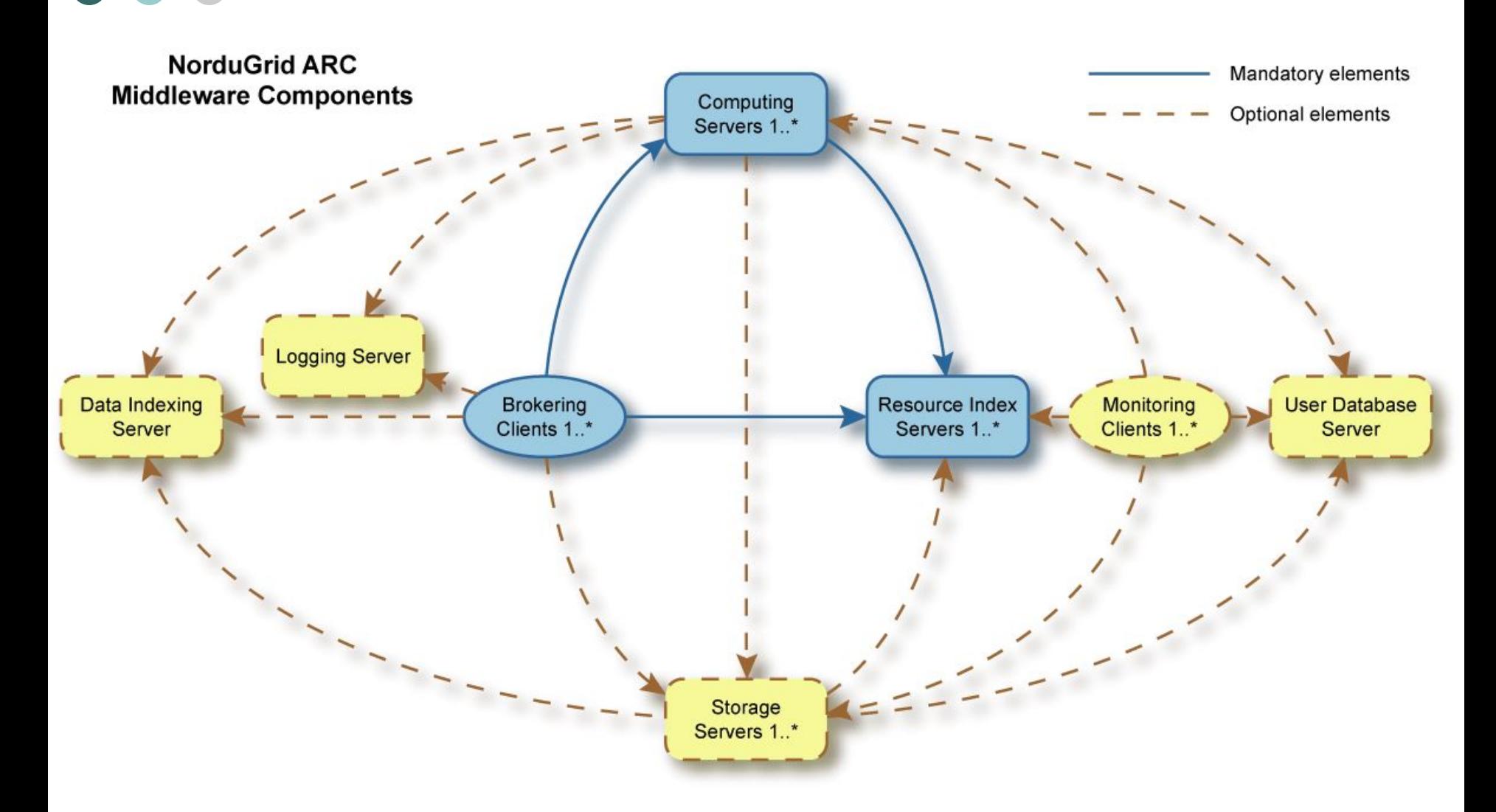

Computing Servers 1.\*

- Вычислительные ресурсы: Linux класетры или рабочие станции
	- Дополнение не Linux ресурсами возможно через Linux front-ends
	- Front-end:

Logging Serve

Data Indexing Server

- Специальный GridFTP сервер для передачи данных
	- Принимает запрос задачи и подготавливает задачу для LRMS
	- Производит практически все перемещения данных (загрузка, выгрузка), кэширование входных файлов, взаимодействует с каталогом реплик
- Производит все манипуляции с задачей по запросу клиента
- Публикует информацию о ресурсах и задачах

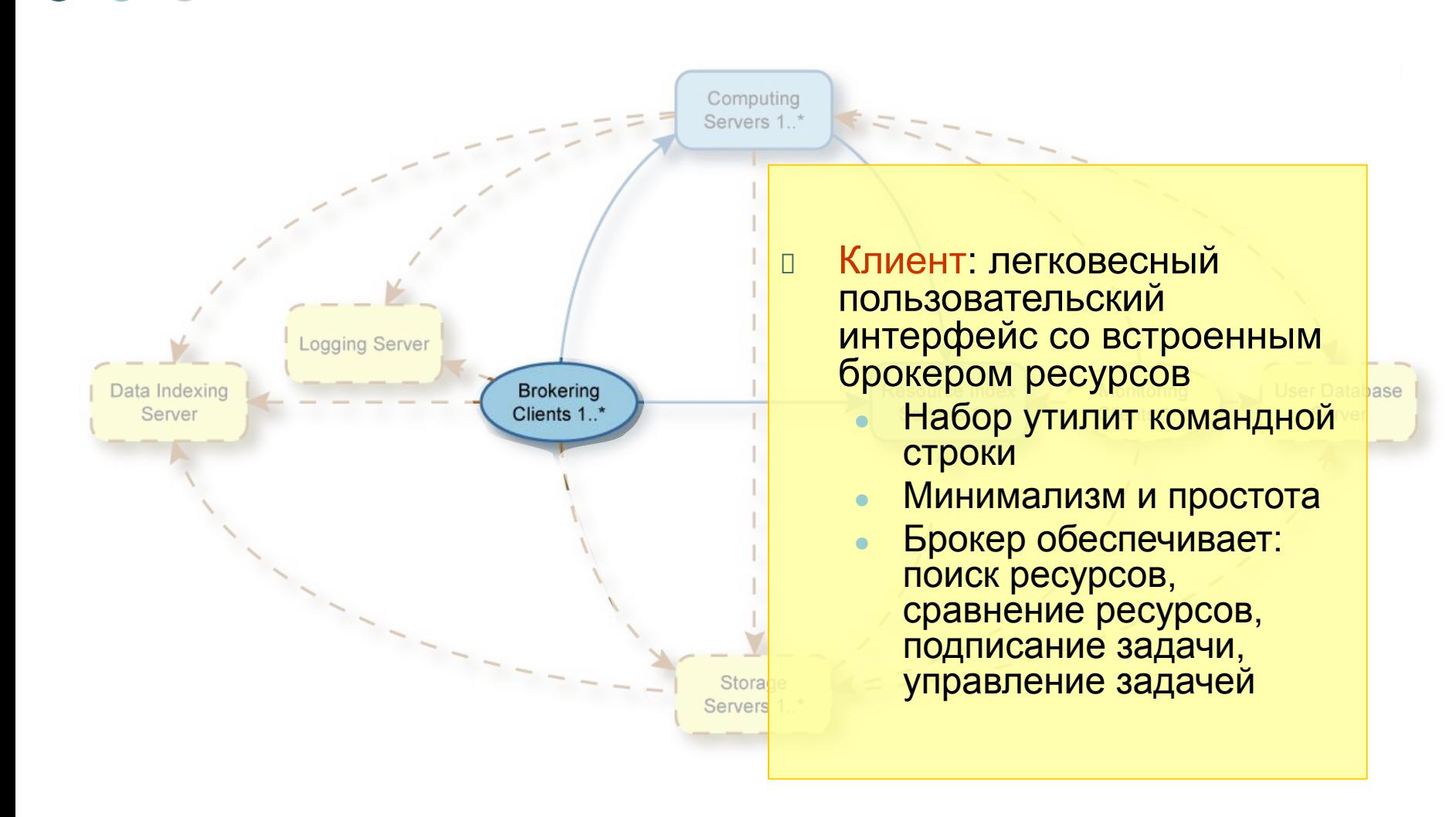

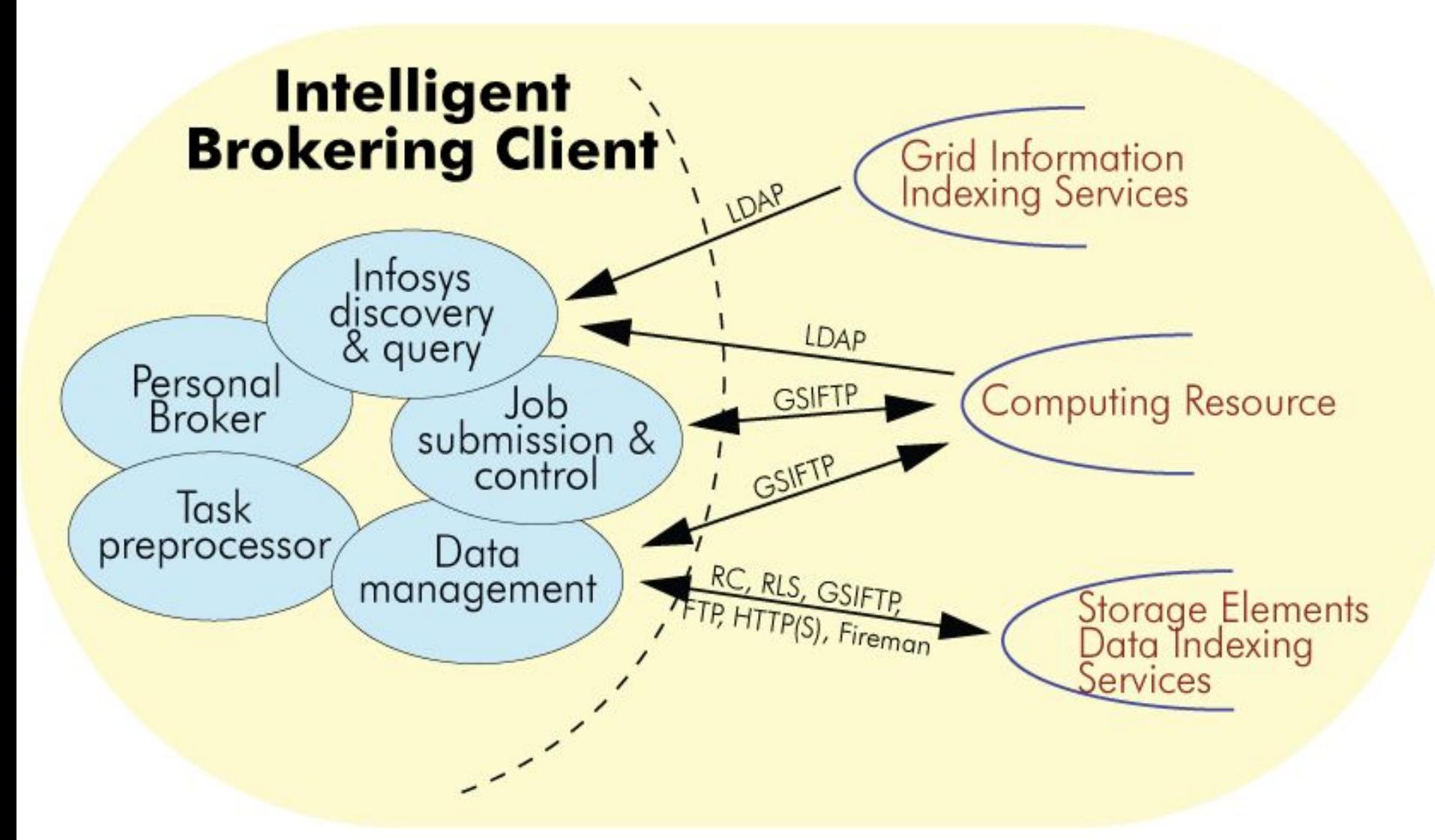

СПбГУ-Физический Факультет-Кафедра Вычислительной Взаимодействие брокера с сервисами грид Над стрелками указаны используемые протоколы

Физики-Gridzone-2008

Computing Servers 1 \*

 Информационная система: базируется на измененном OpenLDAP: использует GRIS и GIIS back-ends

- Поддерживает жесткую структуру иерархии
- Много-корневая система
- Эффективно поддерживает псевдо-сетевую архитектуру, сходную с сетями разделения файлов (file sharing)
- Информация храниться только на ресурсе; обновление не реже одного раза в 30 секунд

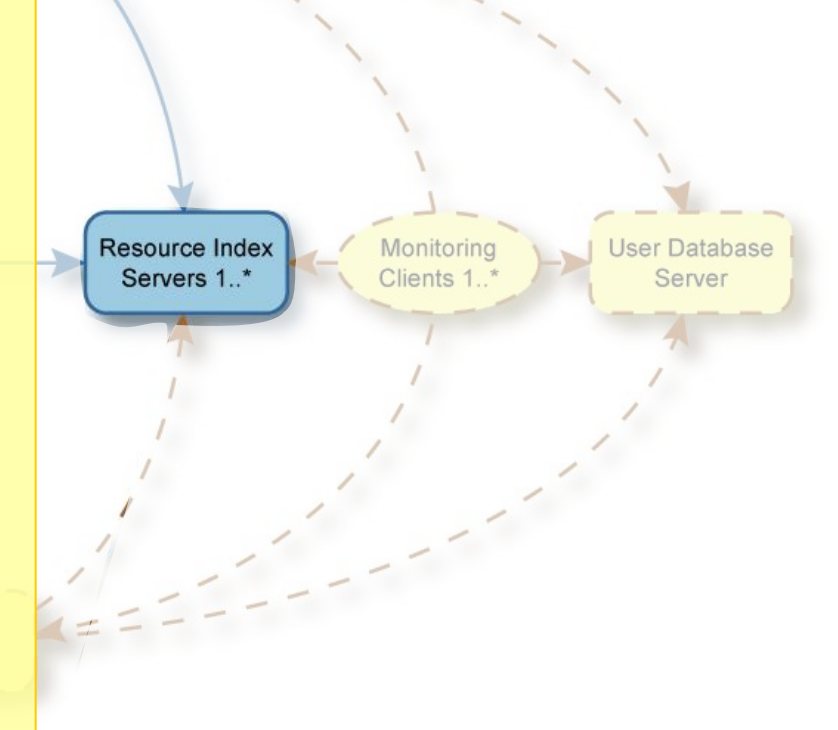

#### nordugrid-info-group-name=users,nordugrid-queue-name=nord,nordugrid-cluster-name=ap8.gridzone.r...

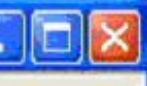

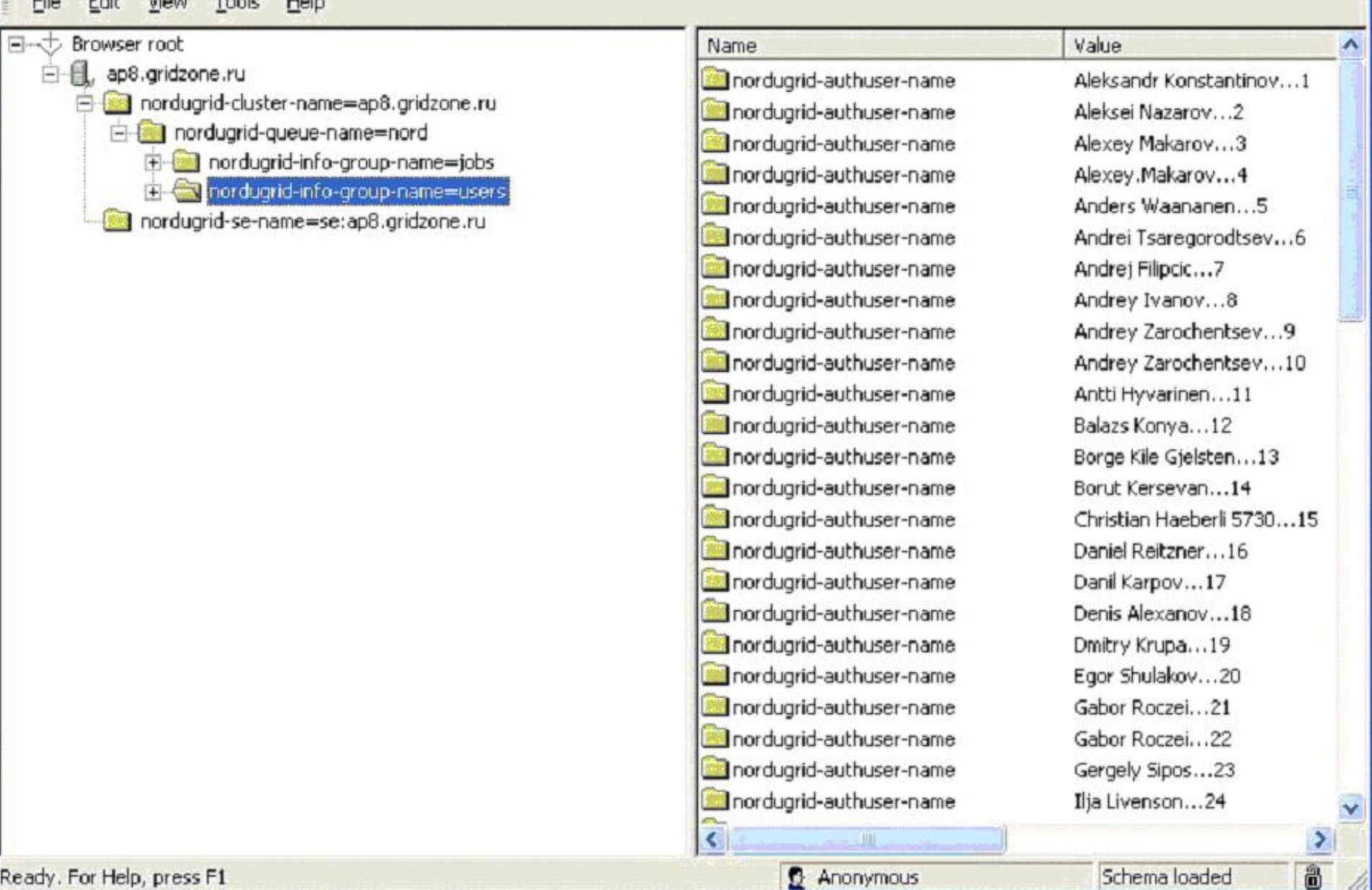

ые информационной системы через I dai Физики-Gridzone-2008 Данные информационной системы через Ldap Browser

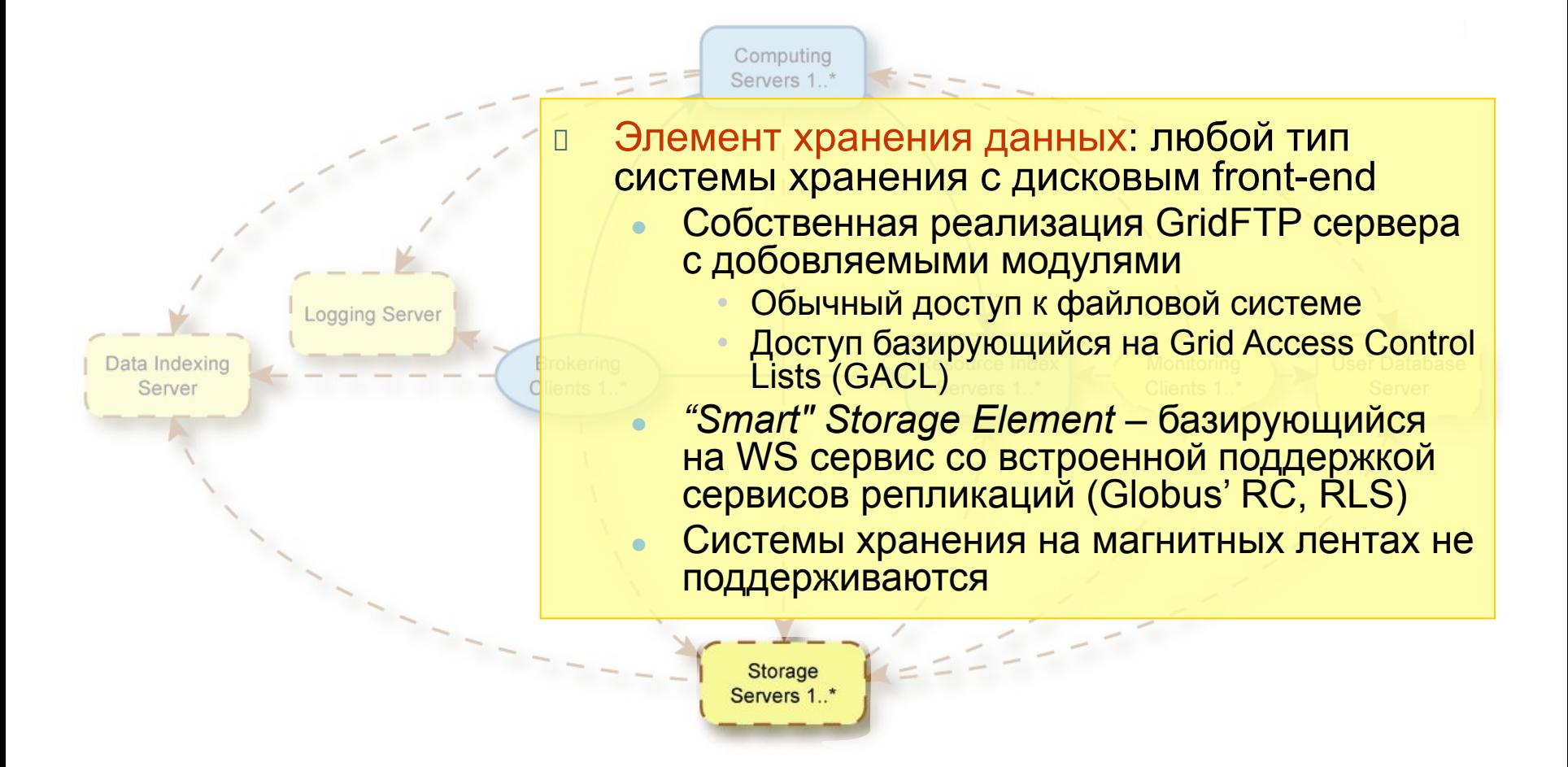

## Функциональность

Предоставляет надежную реализацию основных грид сервисов:

- Стандартная безопасность: единая подпись, Grid ACLs (GACL), VOs (VOMS)
- Подписание задач: непосредственное или через брокер и сравнение
- Информационный сервис: сбор ресурсов, представление, поиск и мониторинг ресурсов
- Реализует основные возможности работы с данными
	- Автоматическая загрузка/выгрузка данных
	- Сервисы индексации данных (RLS, Fireman)
- Мониторинг и управление задачами
- Сервис регистрации прошедших задач
- Построен на основе стандартных решений и протоколов
	- Globus Toolkit® pre-WS API and libraries (no services!)
	- OpenLDAP, OpenSSL, SASL, SOAP, GridFTP, GSI

## Особенности

- □ Легковесный
- □ Не навязчивый:
	- Владельцы ресурсов имеют полный контроль над своими ресурсами
	- Не требует специфических настроек ОС
	- Кластер не обязательно должен быть целиком предназначен для грид
- □ Клиентская часть легко устанавливается начинающим пользователем
- □ Простая система мониторинга
- Специализация: ориентирован на пакетные задачи
	- Параллельные задачи возможны, но только внутри кластера
	- Интерактивные задачи не поддерживаются

### □ **Grid Manager**

- Подготовка и запуск задач
- Обработка задач после их выполнения

#### □ **GridFtp**

Передача данных

### □ **Grid Infosys**

- Модуль информационной системы
- Собирает информацию о ресурсах, задачах и пользователях
- $\bullet$  Связывает модули NorduGrid между собой
- Состоит из трех основных частей
	- ✔ Локальные информационные сервисы
	- ✔ Сервисы индексации
	- Процессы регистрации

#### □ **Грид-монитор**

- Позволяет просматривать данные, собираемые информационной системой
- Данные представлены в виде регулярно обновляемой веб-страницы

#### □ **Клиентский модуль**

- Включает все минимально необходимые программы для работы в грид
- Язык описания задачи Extended Resource Specification Language
- $\bullet$  Брокер:
	- ✔Поиск доступных ресурсов
	- ✔Выбор подходящего ресурса
	- ✔Передача задачи на ресурс

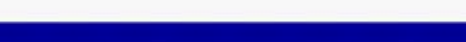

### <sub>(</sub> Пример общего грид-монитора

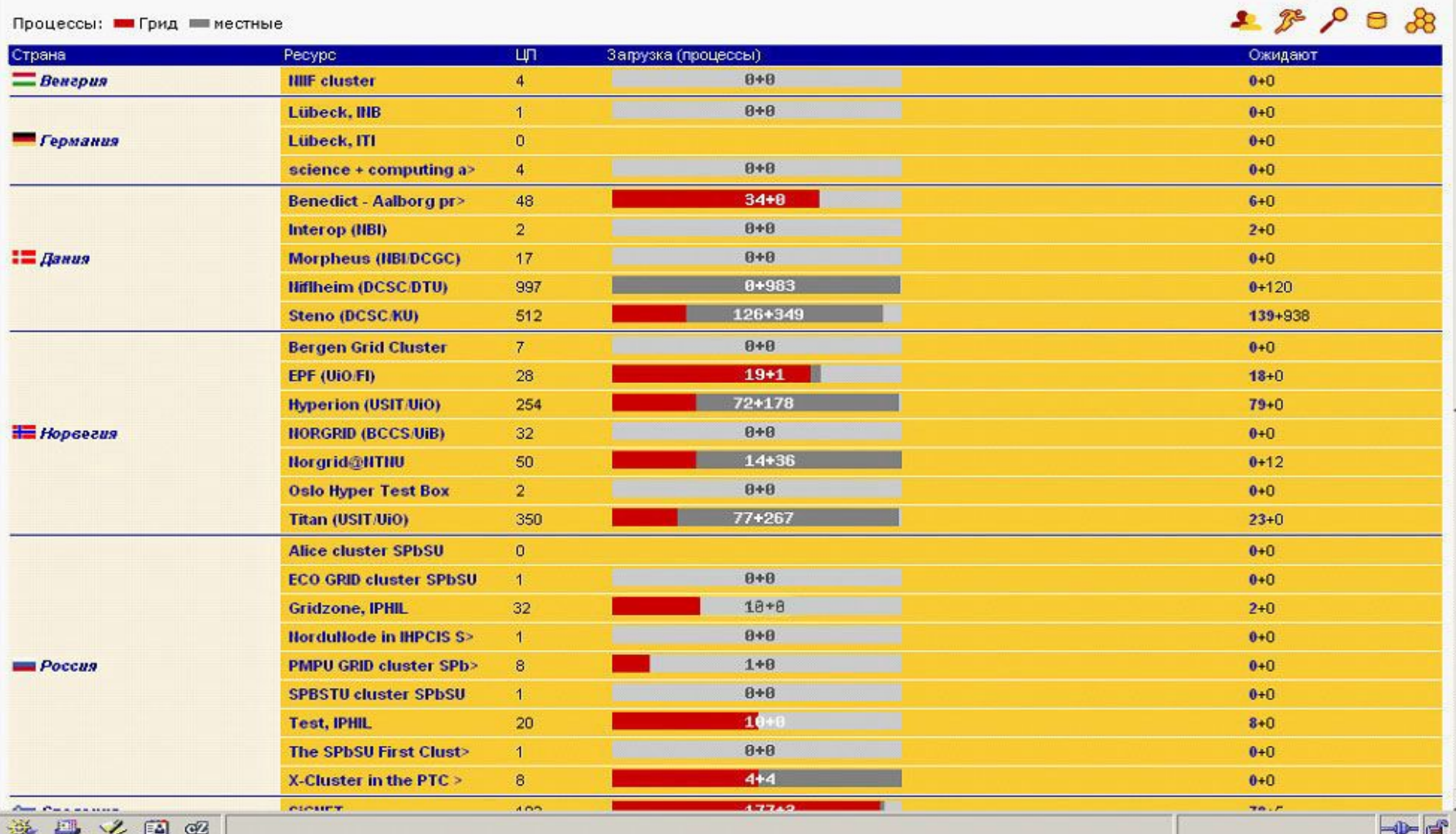

Tpид-монитор - Mozilla

2007-04-26 CEST 18:02:31

File Edit View Go Bookmarks Tools Window Help

**Katharana Katalo** 

▼

 $O(B \t{?} X)$ 

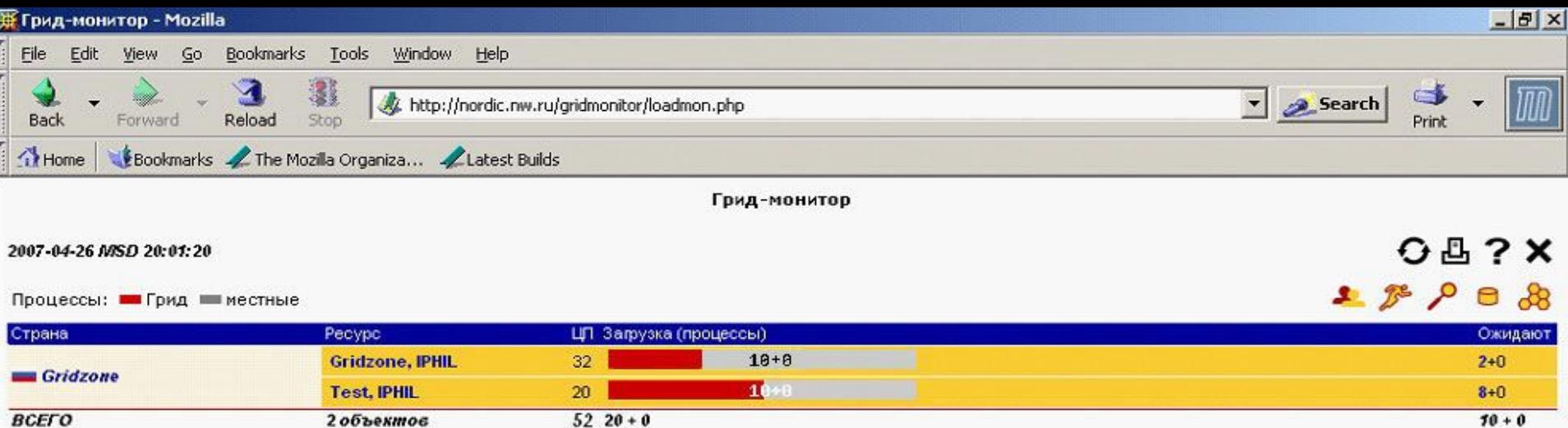

杀马之国区 Done 2 объектов

#### $\Omega$  - Пример грид-монитора с nordic.n  $\epsilon$  and  $\epsilon$ **Пример грид-монитора с nordic.nw.ru**

 $\neg$ 

#### Onucanue pecypca ap 8.gridzone.ru

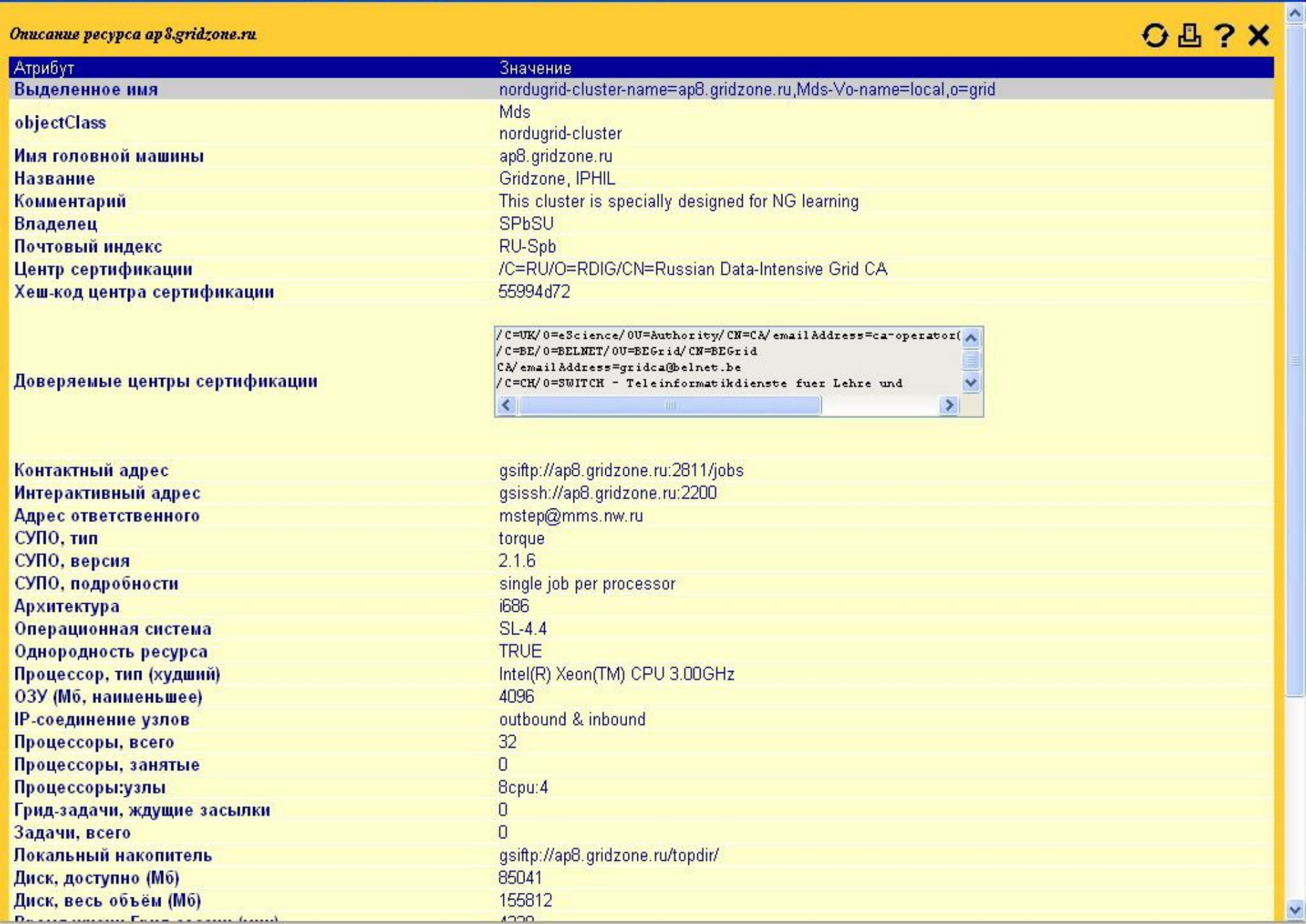

 $\Box$ e $\times$ 

## Сертификаты

- Сертификат хоста
	- Подтверждает подлинность компьютера.
	- $\bullet$  Необходим на каждый front-end сервер
- Сертификат пользователя
	- Подтверждает личность пользователя
	- Необходимым любому пользователю для работы в грид

Установка ПО на front-end сервер

### **●** *Внешнее ПО*

✔*Grid Packaging Tools (GPT***)**

✔ *Пакеты Globus Toolkit 4*

*OpenSSL, OpenLDAP, Cyrus SASL, Globus Replica Catalog, Globus RLS*

✔*VOMS Virtual Organization Membership Service*

✔ *Библиотеки libxml2, Python, MySQL*

### **● ПО ARC NorduGrid**

# Конфигурационный файл arc.conf

Единый конфигурационный файл для всех сервисов ARC.Имеет блочную структуру, каждый юлок отвечает за конфигурацию сервиса или части сервиса.

[common] pbs\_bin\_path="/usr/local/bin" pbs\_log\_path="/var/spool/torque/server\_logs" hostname="ap8.gridzone.ru" lrms="pbs" globus\_tcp\_port\_range="9000,9300" globus udp port range="9000,9300" x509 user key="/etc/grid-security/hostkey.pem" x509 user cert="/etc/grid-security/hostcert.pem" x509\_cert\_dir="/etc/grid-security/certificates" gridmap="/etc/grid-security/grid-mapfile" [group] name="grid" file="/etc/grid-security/local\_users"

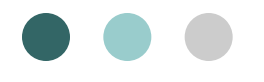

## Запуск ARC

*grid-manager, gridftpd, httpsd, grid-infosys*

### \$netstat **-**nap

Proto Recv-Q Send-Q Local Address Foreign Address State PID/Program name

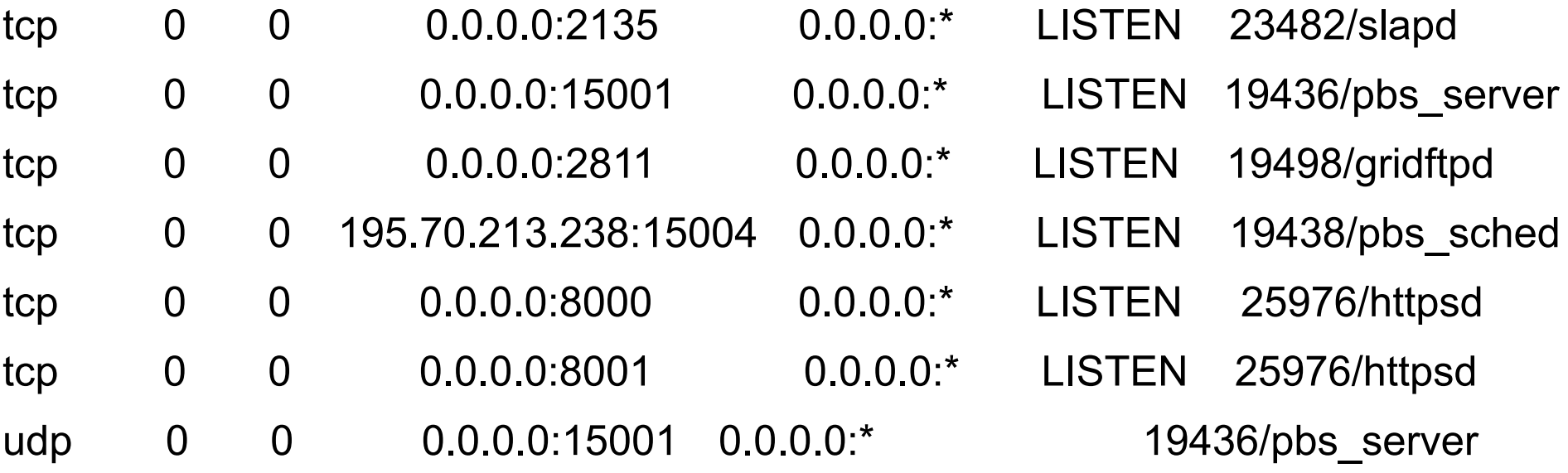

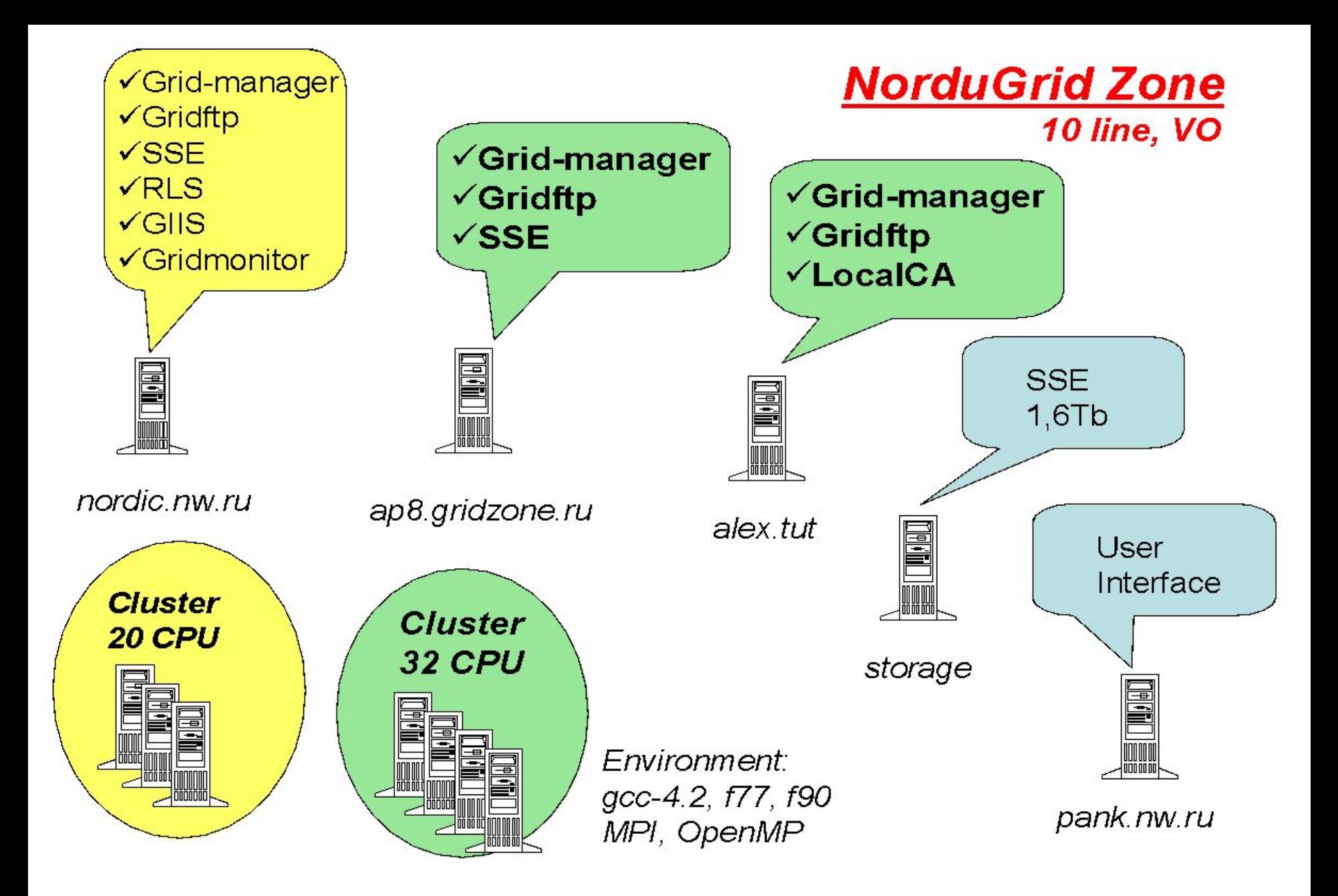

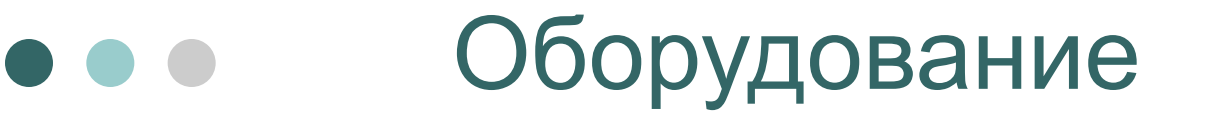

*Вычислительные узлы (w3,w4,w7,w8):*  2 x Intel Xeon Dual Core 3.0GHz 2 x 2048MB DDR ECC REG

*Front-end сервер (ap8.gridzone.ru):*  Intel Pentium 4 Dual Core 3.2GHz 2 x 1024MB DDR2 ECC

*GigEthernet сегмент LAN:* CiscoCatalyst 2960G

*OS:* ScientificLinux 4.4

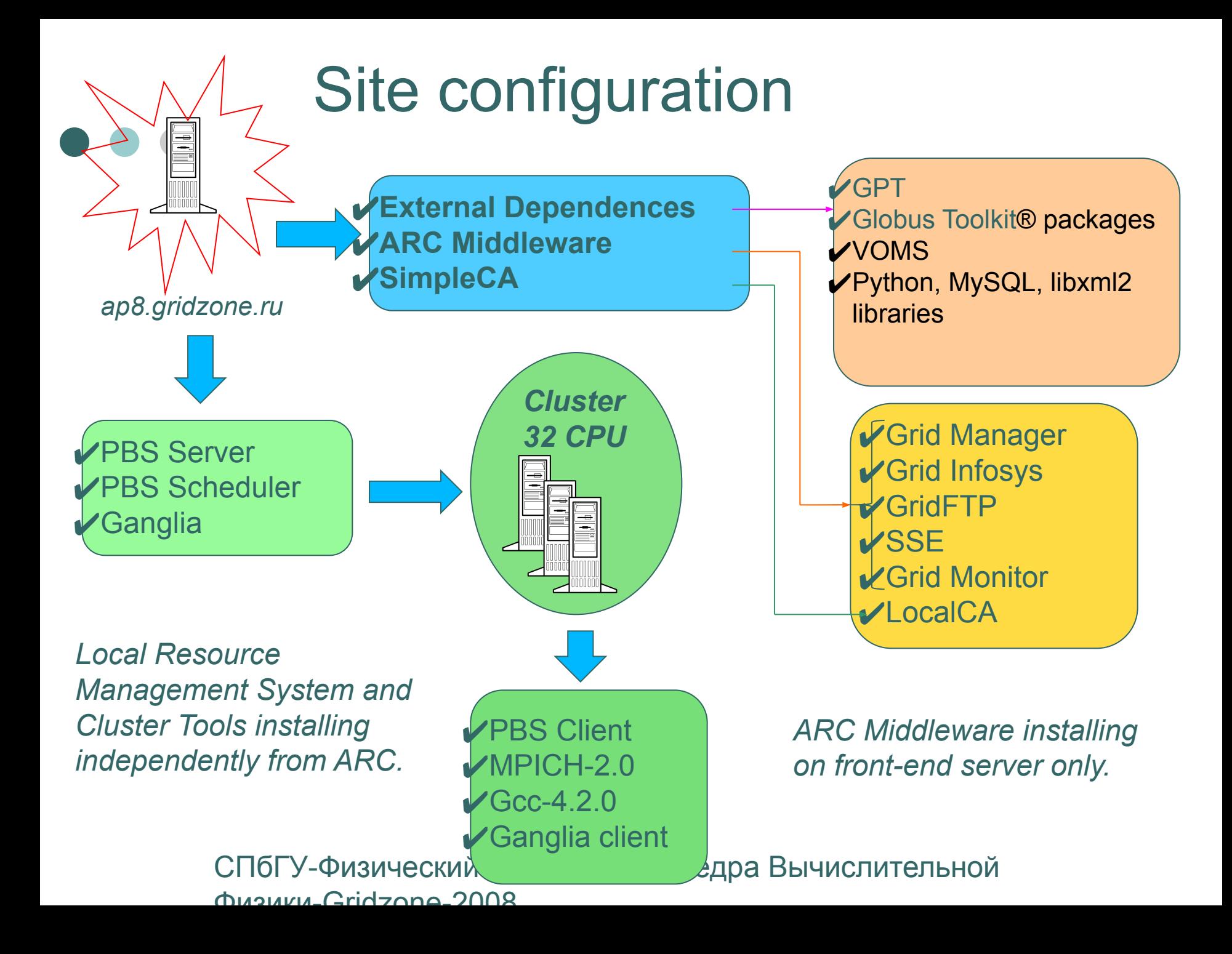

### Основные команды

- $\cdot$  ngtest тестирование ресурса с помощью встроенных тестов
- ngsub подписание задачи на выполнение
- ngstat получить статус задачи
- ngcat получить данные из выходного потока выполняющейся задачи
- ngget получить результаты работы задачи
- ngkill отменить задачу
- ngclean удалить из грид все данные относящиеся к задаче
- п $g$ гепеw обновление прокси-сертификата
- ngls просмотреть список Ваших файлов, хранящихся на ресурсе
- ngcp копирование файлов в грид
- ngrm удаление файлов с ресурса
- ngacl изменить параметры доступа к файлу

## Работа с файлами

#### **Копирование файла при помощи сервиса GridFtp**

\$ ngcp file:///home/alex1/data.alex gsiftp://ap8.gridzone.ru:2811/topdir/data.alex

#### **Убедимся, что файл скопировался**

\$ ngls gsiftp://ap8.gridzone.ru:2811/topdir hello.xrsl data.alex cpi

#### **Удалим файл**

\$ ngrm gsiftp://ap8.gridzone.ru:2811/topdir/data.alex Removing gsiftp://ap8.gridzone.ru:2811/topdir/data.alex

#### **Скопируем файл с использованием сервиса SSE**

\$ ngcp file:///home/alex1/data.alex se://ap8.gridzone.ru:8000/se?pi

#### **Удалим файл**

\$ ngrm se://ap8.gridzone.ru:8000/se?pi Removing se://ap8.gridzone.ru:8000/se?pi

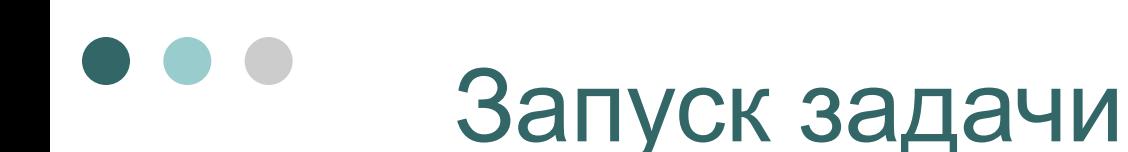

\$ ngsub -c ap8.gridzone.ru -f ncpi.xrls Задача запущена с ярлыком: gsiftp://ap8.gridzone.ru:2811/jobs/210911181402597440458069

#### \$ ngstat -a

Задача: gsiftp://ap8.gridzone.ru:2811/jobs/210911181402597440458069 Имя: ncpi Состояние: FINISHED

#### \$ ngget

gsiftp://ap8.gridzone.ru:2811/jobs/210911181402597440458069 Результат сохранён в /home/alex1/ncpi/210911181402597440458069 Обработано задач:1, успешно получено: 1

## Пример xrsl файла

&(\* основной исполняемый файл задачи \*)

(executable=/bin/echo)

(\* аргументы для основного исполняемого файла \*) (arguments="Hello World" )

(\* стандартный выходной поток будет перенаправлен в \*) (stdout="hello.txt")

(\* стандартный поток ошибок будет перенаправлен в \*) (stderr="hello.err")

(\* зададим задаче имя для более удобного мониторинга \*) (jobname="My Hello Grid")

(\* дать указания кластеру, что Ваша задача должна быть помещена в очередь с соответствующим временем жизни \*)

(cputime=5)

(\* использовать только кластеры, имеющие соответствующее ПО \*) (middleware>="nordugrid-arc-0.6.0")

# Ссылки

- http://www.nordugrid.org/papers.html документация по ARC
- http://www.nordugrid.org/documents/ui.pdf "ARC User Interface: User's Manual" – updated for 0.5 and 0.6 ARC series
- http://www.nordugrid.org/documents/userguide.pdf "The NorduGrid ARC User Guide"
- http://www.nordugrid.org/documents/xrsl.pdf "XRSL (Extended Resource Specification Language)". O.Smirnova
- http://nordic.nw.ru/gridmonitor локальный грид-монитор
- http://ap8.gridzone.ru «логгер»

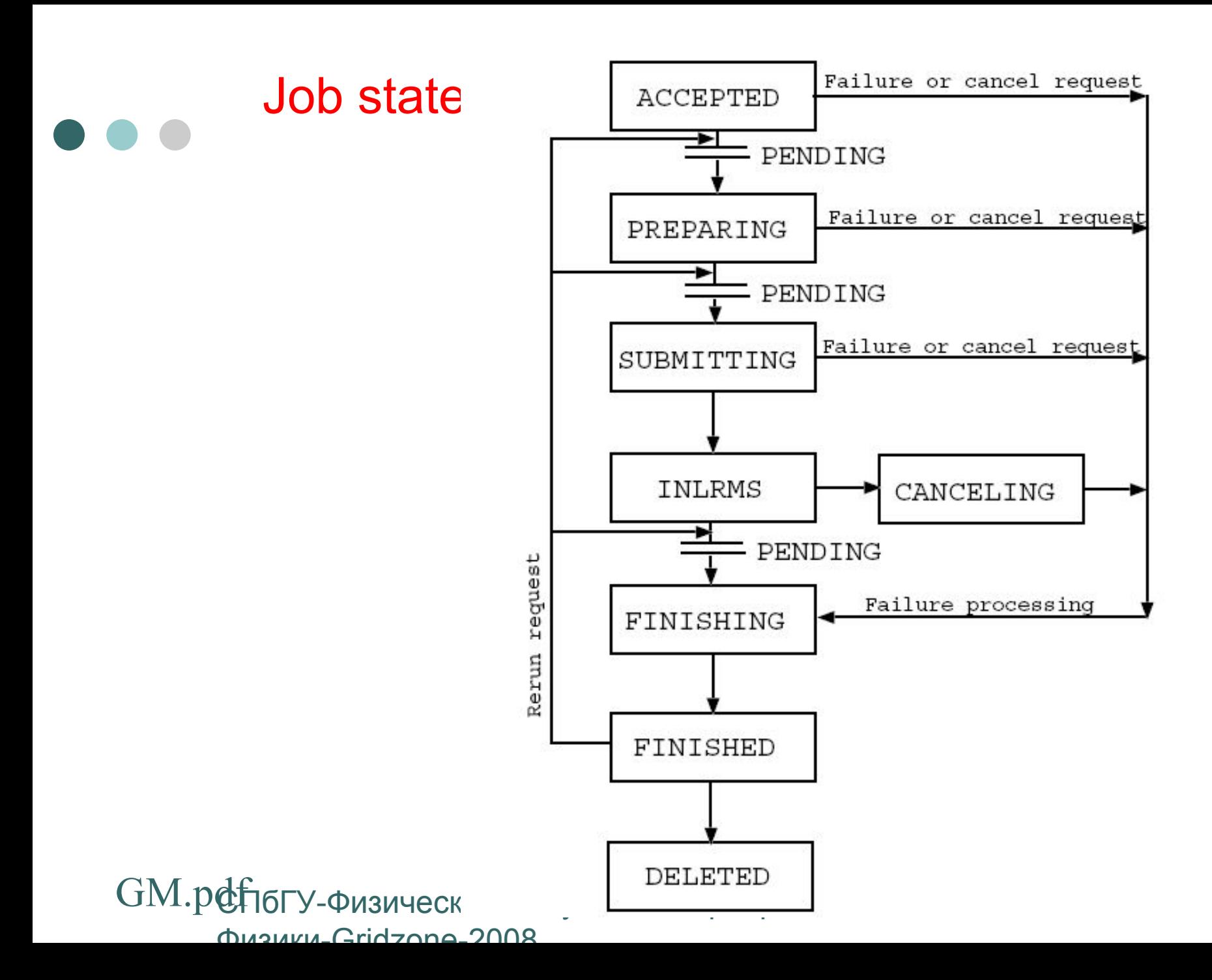

### task flow

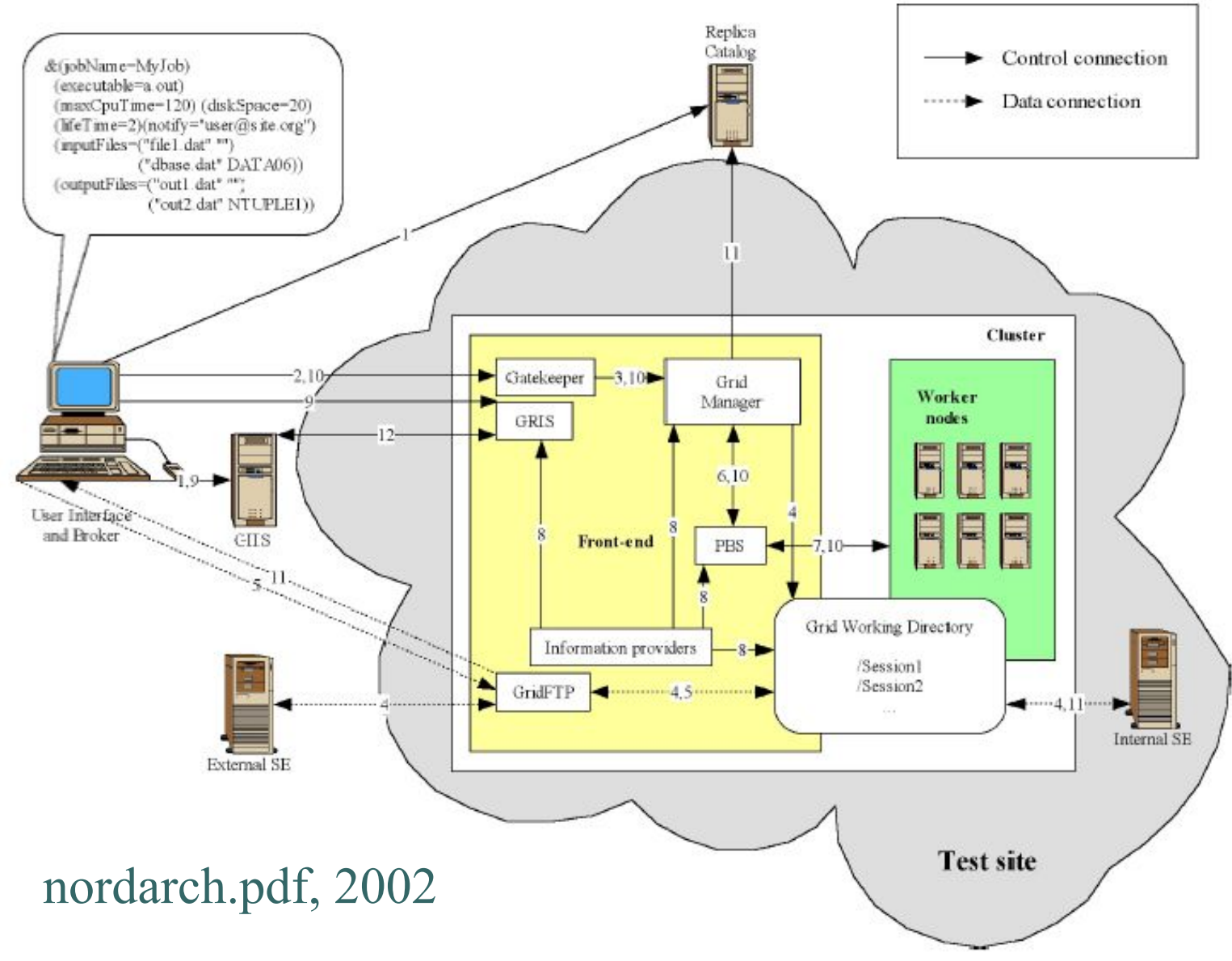

 $F(x) = F(x) + F(x) + F(x) + F(x) + F(x)$ 

### Grid Manager architecture

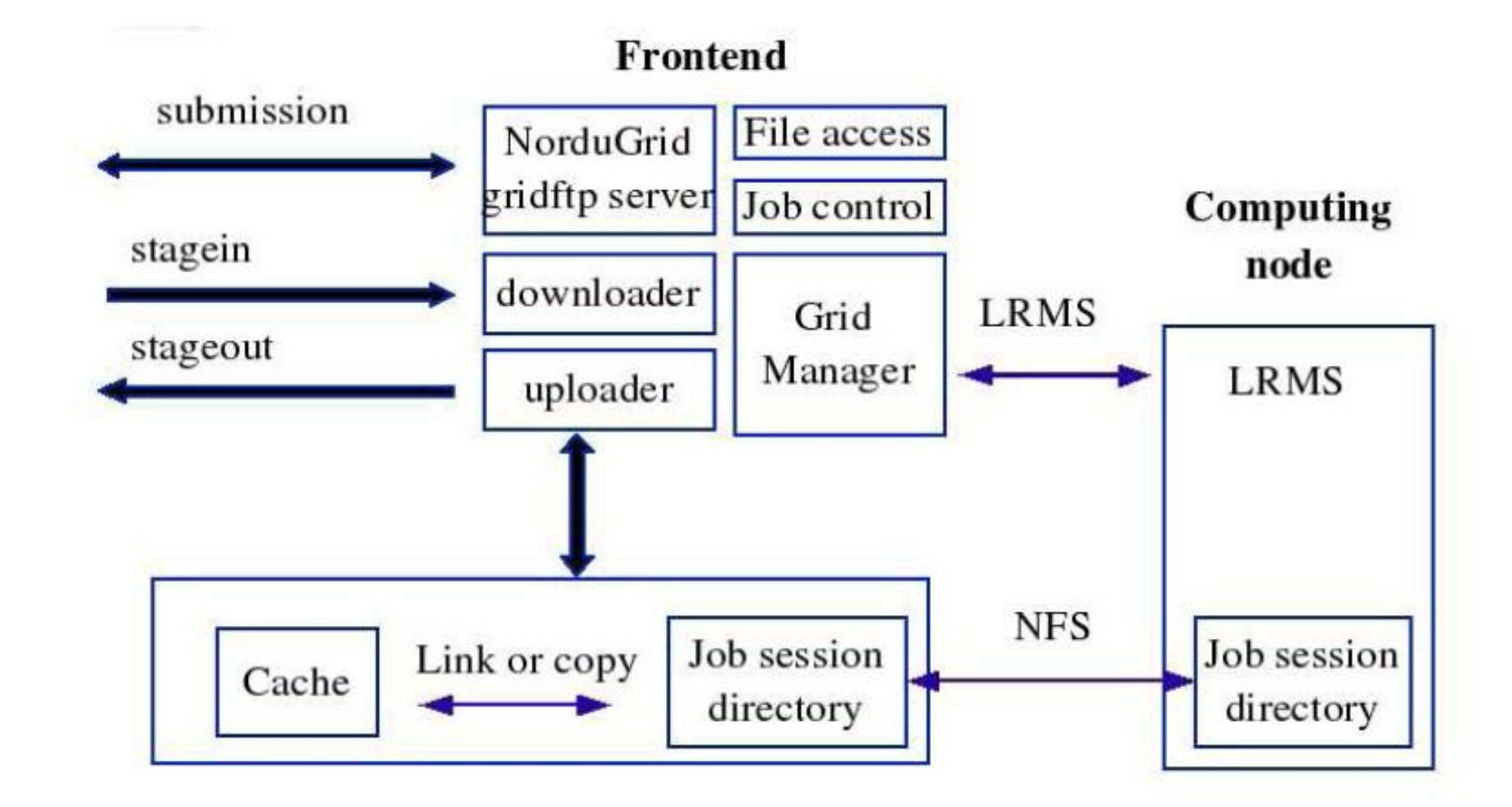

*From P. Eerola, F. K^Frya, DMSWYCCRWY DERNYTHERHERHERDED BI 400C JUTEJ bHOV* Физики-Gridzone-2008